هبانمخدا

دانشکده مهندسی برق و کامپیوتر هزاه است هبانی کامپیوتر و برنامهنویسی

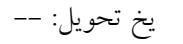

پاسخنامهی تکلیف سوم پاییز ۹۲  $\sim$ 

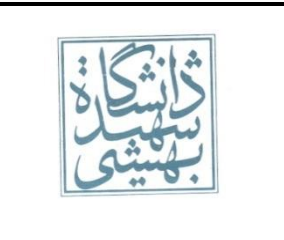

## 1- خروجی تکه کدهای زیر را بنویسید.[ طراح : مراحمی]

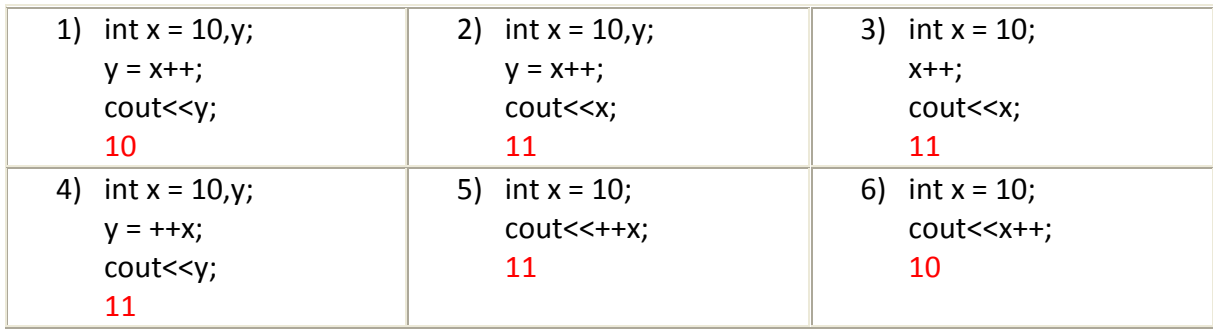

\*\* ١) ابتدا x درون y ریخته شده و سپس یکی به x اضافه میشود

خس ذطٍجی آى کِ y . اسر هیطَز 11

<mark>۲) ابتدا x درون y ریخته</mark> شده و سپس یکی به x اضافه میشود

پس خروجی آن که x . است میشود <mark>1</mark>1

3( اتسسا یک ػسز تِ 11 x چاج ، 1+11; اضافِ هیطَز،خس 11

میشود.

٤) ابتدا یک عدد به x اضافِه میشوِد سیس درون y ریخته میشود.

یس ۱۱ چاپ میشود.

٥) ابتدا یک عدد به x اضافه شده و چاپ میشود یعنی ١١ چاپ

میشود.

6( اتسسا x چاج هیطَز ٍ سدس یکی تِ آى اضافِ هیطَز،یؼٌی

همان ۱۱ چاپ میشود.

۲– برنامهای بنویسید که یک عدد طبیعی از ورودی بگیرد و تعداد سال و ماه و روز معادل آن را نمایش دهد. در واقع عدد ورودی تعداد کل روزهای گذشته از اول یک سال مشخص را نشان میدهد و عدد خروجی نشان میدهد از ابتدای آن سال تاکنون چند سال و چند ماه و چند روز گذشته است. برای مثال اگر کاربر عدد ٧٩٦ را وارد کند، خروجی، ٢ سال و ۲ ماه و ٦ روز خواهد بود. برای سادگی همه سالّها را ٣٦٥ روزه در نظر بگیرید اما مراقب تفاوت تعداد روشّ های ماههای اول سال با دیگر ماهها باشید. (استفاده از شرط مجاز نیست.)[طراح : مراحمی]

```
#include <iostream>
using namespace std;
int main()
{
       int num=0;
       cin>>num;
       int y = num/365;num = num - (y*365);int m= num/186;
       int tmp= m-1;
       tmp= m*30 - tmp*31;
       int m1 = m*6;
       m= ( (num % 186)/tmp );
       int d=num-((m*tmp) + (m1*31));m = m + m1;
       printf("year:%d month:%d day:%d",y,m,d);
```

```
}
```
۳- برنامهای بنویسید که دو عدد را از ورودی بگیرد و مقادیر دو متغیر را با استفاده از متغیر سوم جابهجا کند(این عمل جابهجایی را در اصطلاح Swap گویند.). کد لازم برای جابهجایی دو متغیر val1 و val2 را به جای توضیحات (رنگ سبز) در کد زیر قرار دهید. برای جابهجایی از متغیر temp کمک بگیرید. [طراح: مراحمی]

```
int main(){
int val1=14;
int val2=22;
int temp;
    printf("before swapping: val1 = %d ,val2 = %d\n",val1,val2);
    temp = val1;val1 = val2;val2 = temp;printf("after swapping: val1 = %d ,val2 = %d\n", val1,val2);
return 0;
}
```
-4 تا زَجِ تِ کس ظیط زلیل اسسفازُ اظ ثاترّا ضا زَضیح زّیس.[ ططاح : ذَتی]

```
#include<stdio.h>
int \text{main}()\{const int RATE=100;
        int hour, day, sum;
        sum=0;printf("Hi first Worker! Enter hour of your work in day:");
        scanf("%d", &hour);
        printf("Hi! Enter number of day you are working in month:");
        scanf("%d", &day);
        sum = hour * day * RATE;
        printf("\nyour payroll is %d$\n",sum);
        sum=0;
        printf("Hi secend Worker! Enter hour of your work in day:");
        scanf("%d", &hour);
        printf("Hi! Enter number of day you are working in month:");
        scanf("%d", &RATE);
        sum = hour * day * RATE;printf("\nyour payroll is %d$\n",sum);
        return \theta;
ł
```

```
استفاده از متغییر به جای عدد ثابت به ما این امکان را میٍ دهد تا برنامههایی با قابلیت استفاده مجدد بنویسیم و بتوانیم
                                                                         بعدها به سادگی در آنها تغییر ایجاد کنیم.
اما مشکلی که استفاده از متغییرها به دنبال دارد امکان تغییر ناخواسته در بین برنامه است که استفاده از متغییرهای ثابت
                                                                                   این مشکل را برطرف میکند.
در پاسخ کافیست نوشته شود ثابت تعریف کردن Rate موجب می شود اگر در برنامه به طور ناخواسته قصد تغییر آن را
                                                                  داشته باشیم با خطای زمان کامپایل مواجه شویم.
```
\*\*ظیطا زض ذط 18 اظ کاضگط ذَاسسِ ضسُ زا زؼساز ضٍظّایی کِ تِ کاض هطغَل تَزُ ضا ٍاضز کٌس زا تطًاهِ آى ضا زض هسغیط day زَسط زاتغ scanf لطاض زّس،اها تطًاهِ ًَیس زض اثط اضسثاُ ٍ فطاهَضی زض زاتغ scanf تِ جای لطاض زازى هسغیط day هسغیط rate ضا لطاض زازُ اسر کِ زض اتسسای کس آى ضا اظ ًَع ثاتر ٍ تِ هٌظَض ًطخ ضٍظاًِ کاض لطاض زازُ این کِ جوغ طثك فطهَل زازُ ضسُ هحاسثِ ضَز.خس اگط اظ ًَع ثاتر آى ضا هؼطفی ًکطزُ تَزین همساض آى اظ 100 تِ زؼساز ضٍظّای کاضگط زغییط هیکطز ٍ حمَق اضسثاُ هحاسثِ هیطس. ضوي ایٌکِ همساض day ًیع تطاتط همساض day کاضگط اٍل هیطس. ٍلی تا ایٌکاض کاهدایلط اضٍض زازُ ٍ تطًاهِ ًَیس هسَجِ اضسثاُ ذَز هیطَز. -5 زض ّط هَضز زفاٍذ ذطٍجی تطًاهِ زازُ ضسُ ضا تطضسی کٌیس ٍ زلیل تیاٍضیس کِ چطا ّط یک اظ ذطٍجیّا هطلَب ٍ یا ًاهطلَب اسر:[ ططاح : ذَتی]

```
1- int a=10,b=4;
    printf("a/b = %d. \n\cdot \n\cdot a/b);
```
خروجی قسمت اول:٢ خروجی قسمت دوم: بسته به کامیایلر • یا اعداد بی ربط \*\*با تقسیم ۱۰ بر ٤ انتظار داریم ٢.٥ چاپ شود در صورتی که اولی ٢ و دومی ٠ چاپ میکند. در اولی با d/ خروجی را به صورت صحیح خواستیم. پس فقط قسمت صحیح آن چاپ میشود. خروجی printf دوم را از نوع float تعیین کرده ایم پس به حاصل تقسیم به صورت float نگاه میکند که عدد بسیار کوچکی است و آن را چاپ میکند.

2- int a=-45; unsigned b=a; printf("a is %d.\n",a); printf("b is %d.\n",b);

خروجی قسمت اول: -٤٥ خروجی قسمت دوم: بسته به کامپایلر -٤٥ یا اعداد بی ربط یا خطا \*\*ّطزٍ ذطٍجی هطلَب ّسسٌس،ظیطا هسغیط a تطاتط 45 – لطاض زازُ ضسُ ٍ زض زاتغ printf اٍلی هسغیط a ضا تِ غَضذ %d یؼٌی همان عدد صحیح فراخوانی کرده ایم،پس همان ٤٥ - نمایش داده میشود که مطلوب است.در تابع printf دومی متغیر b را به صورت ٪d که عدد صحیح است فراخوانی کرده ایم و از آنجا که تعداد بیت های یکسانی به unsigned و int اختصاص داده میشود و نحوه ی بازخوانی بیت های آن ها مهم است و چون به صورت ./d فراخوانی کرده ایم پس همان ٤٥ - چاپ میشود که مطلوب است.

```
3- int a=5,b=0;
float c=5, d=0;
printf("result of float var is %f.\n",c/d);
    printf("result of int var is %d.\n",a/b);
```
خروجی قسمت اول: بی نهایت خروجی قسمت دوم: خطای زمان اجرا – بیرون آمدن از بر نامه

\*\*در اصل تقسیم یک عدد بر صفر تعریف نشده است و در اعمال ریاضی واعداد صحیح اشتباه است ولی از آنجا که در exception ،float هایی تعریف شده است پس مقدار بی نهایت قابل چاپ است. پس در تابع printf اول که نتیجه را به صورت ./f فراخوانی کرده ایم یعنی  ${\tt float}$  و مقدار مورد انتظار ما در این مورد بی نهایت است به صورت بی نهایت نیز( inf ) چاپ میشود پس مطلوب است. و در تابع  $\mathsf{print}$  دوم که نتیجِه را به صورت  $\mathsf{d}$  یعنی عدد  $\mathsf{print}$ صحیح فراخوانی کرده ایم و از آنجا که در سیستم اعداد صحیح int بی نهایت نشان داده نمیشود و تقسیم بر • ارور دارد پس سیستم در واقع ارور داده ( integer by zero ) پس مطلوب

اسر.

-<br>٦- اگر متغیری را در برنامه تعریف کنیم، اما آن را مقدار دهی نکنیم انتظار دارید چه مقداری در آن باشد؟ (این سوال تحقیق نیست و می خواهیم تصور و فکر خودتان را بیان کنید) هر جوابی که دارای **استدلال منطقی** باشد مورد قبول است.

\*\*یک حالت اینکه اگر چیزی در حافظه اختصاص یافته به آن متغیر نباشد کامپایلر مقدار آن را در صورت فراخوانی صفر در نظر بگیر د. –۲ ممکن است از قبل مقادیری در حافظه ی اختصاص یافته به آن متغیر وجود داشته باشد،پس آن مقدار طبق فراخوانی ما تبدیل به عدد شده و نمایش داده میشود و یا ممکن است ما متغیر را int هعرفی کرده باشیم و بعد از آن متغیر دیگری از نوع float معرفی کنیم،لذا در صورت فراخوانی مجدد متغیر int که مقداردهی نکرده ایم با توجه به اینکه خانه های حافظه هر کدام آدرس مخصوصی دارند چند بیت) ۸ بیت(اول متغیری که به صورت float معرفی شده را خوانده و چاپ کند و یا هر متغیری که بعد از آن معرفی کرده ایم. -۳ حالت دیگر این است یک عدد به صورت رندم چاپ شود،البته این هم بستگی به مقادیری دارد که از قبل در حافظه ی اختصاص یافته به متغیر وجود داشته است. از جواب های کامل: ۱) متغیر num3 به صورت unsigned معرفی شده است ولی نوع آن در تابع scanf بِه صورت  ${\rm d}$  کَه  ${\rm int}$  است معرفی شده و دریافت می شود. 7)متغیر 2num2 که از نوع unsigned است برابر متغیر 1num1 که از نوع int است قرار داده شده است یعنی متغیر 1num1 درون num2 ریخته شود که در این صورت اگر num1 یک عدد منفی انتساب داده شده باشد نمی تواند درون یک متغیر unsigned قرار داده شود،البته مهم نحوه ی باز خوانی آن است،یعنی به یک شکل ذخیره میشوند. 3(هسغیط 3num زضٍى هسغیط 1num ضیرسِ ضسُ اسر کِ یکی int ٍ unsigned اسر. تذکر:البته با توجِه بِه اینکه متغیر num1 و num3 به صورت ٪d در تابع scanf دریافت شده اند و نیز هر مقدار unsigned هی تواند در int قرار بگیرد مشکلی پیش نمی آید. 4( زض ذط 7 یک هسغیط int ٍ یک unsigned تا ّن جوغ ضسُ اًس. تذکر:البته برنامه بدون ارور کامپایل شده و کار میکند.زیرا در تابع scanf دو متغیر به صورت ./d دریافت شده است.ونیز تفاوت تعریف unsigned و int بیشتر در مقایسه دو عدد است و خوانده شدن عدد و محاسبه بستگی به دید ما نسبت به بیت های ذخیره شده دارد که چِه نوعی آن ها را بخوانیم.

-7 زوام اضکاالذ احسوالی کس ظیط ضا تِ زفکیک تیاى کٌیس.[ططاح: تْطاهی]

intnum1,sum; unsigned num2,num3; printf("Enter 2 numbers:\n"); scanf("%d%d",&num1,&num3); num2=num1; num1=num3; sum=num1+num2;

printf("sum of your numbers is %d.\n", sum)

خشین 10um3 به صورت unsigned معرفی شده است ولی نوع آن در تابع scanf به صورت ٪d که int است معرفی شده و پیچ این ا دریافت می شود.

۲)متغیر num2 کِه از نوع unsigned است برابر متغیر num1 کِه از نوع int است قرار داده شده است یعنی متغیر num1 درون num2 ریخته شود که در این صورت اگر num1 یک عدد منفی انتساب داده شده باشد نمی تواند درون یک متغیر unsigned قرار داده شود،البته مهم نحوه ی باز خوانی آن است،یعنی به یک شکل ذخیره میشوند.

3(هسغیط 3num زضٍى هسغیط 1num ضیرسِ ضسُ اسر کِ یکی int ٍ unsigned اسر.

تذکر:البته با توجِه بِه اینکه متغیر num3 و num3 به صورت ٪d در تابع scanf دریافت شده اند و نیز هر مقدار unsigned می تواند در int قرار بگیرد مشکلی پیش نمی آید.

4( زض ذط 7 یک هسغیط int ٍ یک unsigned تا ّن جوغ ضسُ اًس.

تذکر:البته برنامه بدون ارور کامپایل شده و کار میکند.زیرا در تابِع scanf دو متغیر به صورت ./d دریافت شده است.ونیز تفاوت تعریف unsigned و int بیشتر در مقایسه دو عدد است و خوانده شدن

عدد و محاسبه بستگی به دید ما نسبت به بیت های ذخیره شده دارد که چه نوعی آن ها را بخوانیم.

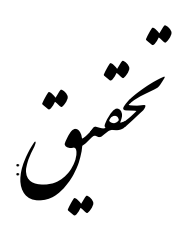

۸– انواع خطا را با توجه به آنچِه در کلاس آموختهاید توضیح دهیدو برای هر کدام مثالی بیابید. (تکه کدهای مشابه در تکلیف افراد نمره نخواهند گرفت پس خودتان فکر کرده و از جستجو نیز کمک بگیرید)[طراح : خوبی]

انواع خطا عبارت است از : زمان کامپایل (نحوی – نوع داده) و زمان اجرا

مثال ها:

نحوی : همان خطای دستوری است مثلا main را بنویسیم mein.

نوع داده: در تعداد و یا نوع آرگومان های تابع مغایرتی باشد مثلا تابع دو متغیره را با سه متغیر فراخوانی کنیم.

زمان اجرا: تقسیم بر صفر – کمبود حافظه

\*\*

## Syntax Error:

 $\cot \gt > a$ ;

وقتی که شیوه نوشتن دستور طبق استاندارد های تعریف شده، نباشد.

Type Checking error:

int find(double n)

\*/some code/\*

?

 $int$  main $()$ 

{

 $\{$ 

int a;

 $\operatorname{cin} \gg a$ ;

find(a);

?

وقتی که تابع انتظار یک نوع متغیر داشته باشد اما متغیری از نوع دیگر برای آن ارسال شود.

Runtime Error:

int n;

int a[500];

 $\sin \gg n$ ;

a[n]=2000;

(در این مثال ممکن است n گرفته شده بیشتر از **٥٠٠** باشد)

هنگامی که در زمان اجرای برنامه اشکالی غیر منتظره، مانند بیرون رفتن از آرایه، پر شدن حافظه، تقسیم بر صفر یا غیره اتفاق بیافتد.

4- درباره تفاوت دو کاراکتر کنترلی (CR(Carriage Returnو LF(Line Feed)تحقیق کنید و مثال بیاورید. (برای مثال سیستم عامل های مختلف رفتار متفاوتی نسبت به این کاراکترها دارند)[طراح : مراحمی]

کاراکتر CR و LF با کدهای  $10$  و 13 دسیمال  $\langle\,$ '\r' , '\n') ، به ترتیب باعث حرکت مکان نما به شروع خط جاری و خط بعد می شود. این دو کاراکتر کنترلی برای رفتن به خط بعد مورد استفاده قرار میگیرند. سیستم عامل های مختلف راه های متفاوتی در این زمینه دارند. مثلا k' Mac' را به عنوان خط جدید و Unix و h' Linux' را میشناسند. ویندوز هر دوی اینها را میشناسد. به همین دلیل است که فایل نوشته شده با یک سیستم عامل ممکن است با سیستم عامل دیگر به درستی باز نشود.

-۱-آیا می توان نماد انتگرال ( ∫) را با استفاده از ۲ کد اسکی نمایش داد؟ برنامهای بنویسید که این عبارت را نشان دهد. [ططاح : تْطاهی]

#include <stdio.h>

int main() { printf("%c\n%c\n",244,245); return 0; }

11- در مورد Unicode و Encodingهای مختلف آن مثل UTF-8، UCS-2، UTF-8 و ... تحقیق کنید. هر یک برای ذخیرهسازی یک کاراکتر از چند بیت استفاده میکنند. تفاوت آنها با اسکی چیست؟ [طراح: آقاسی]

\*\*یونیکد مانند اسکی استانداردی برای کد کردن کاراکتر هاست. در ابتدا هماهنگ با مجموعه جهانی کاراکتر ها توسعه یافت و استاندارد آن در کتابی با نام The Unicode Standard منتشر شد. آخرین استاندارد آن نسخه از آن شامل ۱۱۰۰۰۰ کاراکتر است که شامل کِد برای مراجع تصویری، کدگذاری کاراکتر ها، مجموعه از فایل های کامپیوتری مرجع و شماری دیگر از اطلاعات مرتبط مانند اطلاعات کاراکتر ها، رندر کردن، نرمال کردن، مقایسه و ترتیب نمایش زبان های راست به چپ مانند عبری، فارسی و عربی است.

یونیکد می تواند با استفاده از روش های متفاوتی ساخته شود که مشهور ترین آنها UTF-8 و UTF-16 است. البته از USC-2 نیز که نسخه قدیمی تر است می توان استفاده کرد.UTF-8 برای هر کد اسکی، از یک بایت استفاده میکند که در هر دو شیوه کد نگاری کد یکسانی دارند.USC-2 از یک کد ١٦ بیتی استفاده میکند اما نمیتواند تمامی کاراکتر هایی که در آخرین استاندارد یونیکد پشتیبانی میشود را رمزنگاری کند.UTF-16 نسخه ارتقاء یافته USC-2 است که از یک کد ۲۳ بیتی، استفاده میکند.

از تفاوت آن با اسکی میتوان به پشتیبانی از زبان های بالا به پایین و راست به چپ اشاره کرد.

Source: en.wikipedia.org/wiki/Unicode